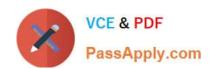

# 156-915.65<sup>Q&As</sup>

Accelerated CCSE NGX R65

# Pass CheckPoint 156-915.65 Exam with 100% Guarantee

Free Download Real Questions & Answers PDF and VCE file from:

https://www.passapply.com/156-915-65.html

100% Passing Guarantee 100% Money Back Assurance

Following Questions and Answers are all new published by CheckPoint
Official Exam Center

- Instant Download After Purchase
- 100% Money Back Guarantee
- 365 Days Free Update
- 800,000+ Satisfied Customers

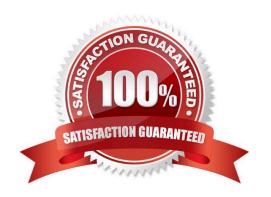

# https://www.passapply.com/156-915-65.html

2024 Latest passapply 156-915.65 PDF and VCE dumps Download

#### **QUESTION 1**

How do you block some seldom-used FTP commands, such as CWD, and FIND from passing through the Gateway?

- A. Use FTP Security Server settings in SmartDefense.
- B. Add the restricted commands to the aftpd.conf file in the SmartCenter Server.
- C. Configure the restricted FTP commands in the Security Servers screen of the Global properties.
- D. Enable FTP Bounce checking in SmartDefense.

Correct Answer: A

#### **QUESTION 2**

When synchronizing clusters, which of the following statements is NOT true?

- A. Client Auth or Session Auth connections through a cluster member will be lost if the cluster member fails.
- B. The state of connections using resources is maintained by a Security Server, so these connections cannot be synchronized.
- C. In the case of a failover, accounting information on the failed member may be lost despite a properly working synchronization
- D. Only cluster members running on the same OS platform can be synchronized.

Correct Answer: A

#### **QUESTION 3**

You plan to migrate an NG with Application Intelligence (AI) R55 SmartCenter Server on Windows to VPN1 NGX R65. You also plan to upgrade four VPN-1 Pro Gateways at remote offices, and one local VPN-1 Pro Gateway at your company\\'s headquarters. The SmartCenter Server configuration must be migrated. What is the correct procedure to migrate the configuration?

- A. 1. Upgrade the five remote Gateways via SmartUpdate.
- 2. Upgrade the SmartCenter Server, using the NGX R65 CD.
- B. 1. From the VPN-1 NGX R65 CD on the SmartCenter Server, select "Upgrade".

2.

Reboot after installation and upgrade all licenses via SmartUpdate.

3.

Reinstall all gateways using NGX R65 and install a policy.

# VCE & PDF PassApply.com

# https://www.passapply.com/156-915-65.html

2024 Latest passapply 156-915.65 PDF and VCE dumps Download

| C. 1. From the VPN-1 NGX R65 CD in the SmartCenter Server, select "Export".                     |
|-------------------------------------------------------------------------------------------------|
| 2.                                                                                              |
| Install VPN-1 NGX R65 on a new PC using the option "Installation using imported configuration". |
| 3.                                                                                              |
| Reboot after installation and upgrade all licenses via SmartUpdate.                             |
| 4.                                                                                              |
| Upgrade software on all five remote Gateways via SmartUpdate.                                   |
| D. 1. Copy the \$FWDIR\conf directory from the SmartCenter Server.                              |
| 2.                                                                                              |
| Save directory contents to another file server.                                                 |
| 3.                                                                                              |
| Uninstall the SmartCenter Server, and install a new SmartCenter Server.                         |
| 4.                                                                                              |
| Move the saved directory contents to \$FWDIR\conf replacing the default installation files.     |
| 5.                                                                                              |
| Reinstall all gateways using VPN-1 NGX R65 and install a Security Policy.                       |
| Correct Answer: C                                                                               |
| QUESTION 4                                                                                      |
| What happens when you select File > Export from the SmartView Tracker menu?                     |
| A. Exported log entries are deleted from fw.log.                                                |
| B. Current logs are exported to a new\\'.log file.                                              |
| C. Exported log entries are still viewable in SmartView Tracker.                                |
| D. Logs in fw.log are exported to a file that can be opened by Microsoft Excel                  |
| Correct Answer: D                                                                               |

### **QUESTION 5**

Match the Best Management High Availability synchronization-status descriptions for your SmartCenter Server (SCS)

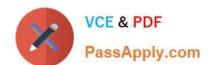

# https://www.passapply.com/156-915-65.html 2024 Latest passapply 156-915.65 PDF and VCE dumps Download

| A. Never synchronized | The active SCS has changed but the standby SCS has not been synchronized            |
|-----------------------|-------------------------------------------------------------------------------------|
| B. Lagging            | The standby SCS has changed more recently than the active SCS                       |
| C. Advanced I         | The secondary server needs to be manually synchronized with the primary             |
| D. Colision           | The active and standby SCS's have both changed without a successful synchronization |

A. A3.B 1.C2.D4

B. A4.B3.C 1.D2

C. A3.B2.C 1.D4

D. A3.B 1.C4.D2

Correct Answer: A

#### **QUESTION 6**

In SmartDashboard, you configure 45 MB as the required free hard-disk space to accommodate logs. What can you do to keep old log files, when free space falls below 45 MB?

- A. Do nothing. Old logs are deleted, until free space is restored.
- B. Do nothing. The SmartCenter Server automatically copies old logs to a backup server before purging.
- C. Use the fwm logexport command to export the old log files to other location.
- D. Configure a script to run fw logswitch and SCP the output file to a separate file server.

Correct Answer: D

#### **QUESTION 7**

How do you view a Security Administrator\\'s activities, using SmartConsole tools?

- A. SmartView Tracker in Log mode
- B. Eventia Suite
- C. SmartView Monitor using the Administrator Activity filter
- D. SmartView Tracker in Audit mode

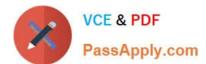

# https://www.passapply.com/156-915-65.html

2024 Latest passapply 156-915.65 PDF and VCE dumps Download

Correct Answer: D

#### **QUESTION 8**

Your VPN-1 NGX R65 primary SmartCenter Server is installed on SecurePlatform. You plan to schedule

the SmartCenter Server to run fw logswitch automatically every 48 hours.

How do you create this schedule?

A. Create a time object, and add 48 hours as the interval. Select that time object\\'s Global Properties > Logs and Masters window, to schedule a logswitch.

B. Create a time object, and add 48 hours as the interval. Open the Security Gateway object\\'s Logs and Masters window, enable "Schedule log switch", and select the time object.

C. Create a time object, and add 48 hours as the interval. Open the primary SmartCenter Server object\\'s Logs and Masters window, enable "Schedule log switch", and select the Time object.

D. On a SecurePlatform SmartCenter Server, this can only be accomplished by configuring the fw logswitch command via the cron utility.

Correct Answer: C

#### **QUESTION 9**

The Check Point Security Gateway\\'s virtual machine (kernel) exists between which two layers of the OSI model?

- A. Physical and Data Link layers
- B. Application and Presentation layers
- C. Network and Data Link layers
- D. Session and Network layers

Correct Answer: B

#### **QUESTION 10**

The Check Point Security Gateway\\'s virtual machine (kernel) exists between which two layers of the OSI model?

- A. Physical and Data Link layers
- B. Application and Presentation layers
- C. Network and Data Link layers
- D. Session and Network layers

Correct Answer: B

# VCE & PDF PassApply.com

# https://www.passapply.com/156-915-65.html

2024 Latest passapply 156-915.65 PDF and VCE dumps Download

#### **QUESTION 11**

Your online bookstore has customers connecting to a variety of Web servers to place or change orders, and check order status. You ran penetration tests through the Security Gateway, to determine if the Web servers were protected from a recent series of cross-site scripting attacks. The penetration testing indicated the Web servers were still vulnerable. You have checked every box in the Web Intelligence tab, and installed the Security Policy. What else might you do to reduce the vulnerability?

- A. Configure the Security Gateway protecting the Web servers as a Web server.
- B. Check the "Products > Web Server" box on the host node objects representing your Web servers.
- C. Configure resource objects as Web servers, and use them in the rules allowing HTTP traffic to the Web servers.
- D. The penetration software you are using is malfunctioning and is reporting a false-positive.

Correct Answer: C

#### **QUESTION 12**

How do you use SmartView Monitor to compile traffic statistics for your company\\'s Internet activity during production hours?

- A. Use the "Traffic Counters" settings and SmartView Monitor to generate a graph showing the total HTTP traffic for the day
- B. Select the "Tunnels" view, and generating a report on the statistics
- C. View total packets passed through the Security Gateway
- D. Configure a Suspicious Activity Rule which triggers an alert when HTTP traffic passes through the Gateway

Correct Answer: A

#### **QUESTION 13**

Which command line interface utility allows the administrator to verify the name and timestamp of the Security Policy currently installed on a firewall module?

- A. fwver
- B. fw stat
- C. fw ctl pstat
- D. cpstatfwd

Correct Answer: B

### https://www.passapply.com/156-915-65.html 2024 Latest passapply 156-915.65 PDF and VCE dumps Download

#### **QUESTION 14**

What is a Consolidation Policy?

- A. A global Policy used to share a common enforcement policy for multiple similar Security Gateways
- B. The collective name of the logs generated by Eventia Reporter
- C. The collective name of the Security Policy, Address Translation, and SmartDefense Policies
- D. The specific Policy written in SmartDashboard to configure which log data is stored in the Eventia Reporter database

Correct Answer: D

#### **QUESTION 15**

A VPN Tunnel Interface (VTI) is defined on SecurePlatform Pro as: vpn shell interface add numbered

10.10.0.1 10.10.0.2 madrid.cp What do you know about this VTI?

- A. The VTI name is "madrid.cp".
- B. The peer Security Gateway\\'s name is "madrid.cp"
- C. 10.10.0.1 is the local Gateway\\'s internal interface, and 10.10.0.2 is the internal interface of the remote Gateway
- D. The local Gateway\\'s object name is "madrid.cp".

Correct Answer: B

<u>156-915.65 PDF Dumps</u>

<u>156-915.65 VCE Dumps</u>

156-915.65 Braindumps